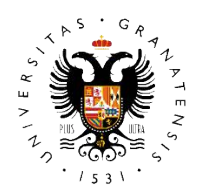

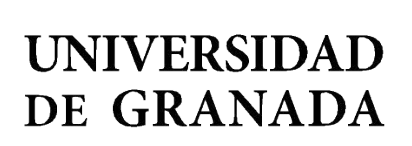

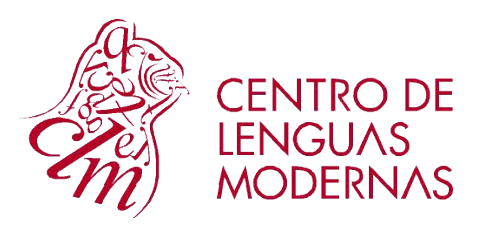

## **CENTRO DE LENGUAS MODERNAS UNIVERSIDAD DE GRANADA**

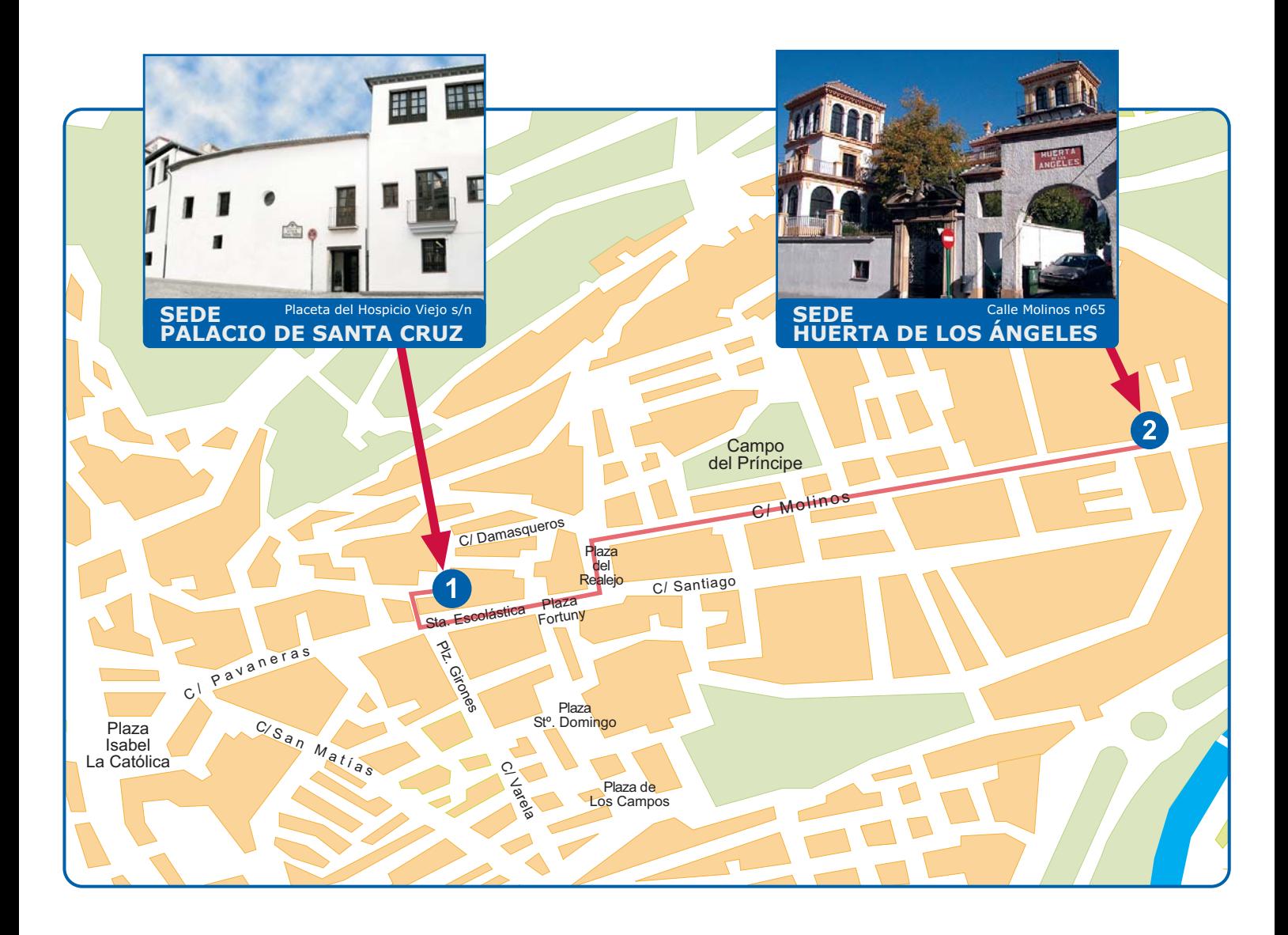